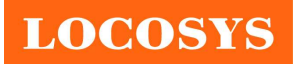

#### LOCOSYS Technology Inc. 20F.-13, No.79, Sec. 1, Xintai 5th Rd., Xizhi District, New Taipei City 221, Taiwan <sup>®</sup>886-2-8698-3698

■ 886-2-8698-3699 www.locosystech.com

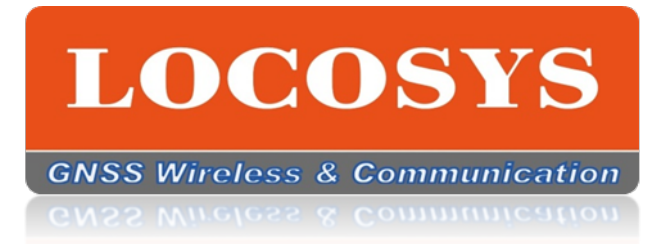

# EPO Implement Demo Code

Vision 0.1

2023/5/26

LOCOSYS Technology Inc. 20F.-13, No.79, Sec. 1, Xintai 5th Rd., Xizhi District, New Taipei City 221, Taiwan ■ 886-2-8698-3698  $986-2-8698-3699$ www.locosystech.com

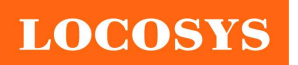

# 1.0. EPO Demo

Users can reference the following Demo code for implementing EPO customization.

# 1.1. How to Download EPO File

User can download EPO files from http://wpepodownload.mediatek.com/ by http protocol.

It needs a vendor ID, a project ID, a device ID as security identity. So please submit to the E-service to apply for an EPO download account.

Final URL is:

http://wpepodownload.mediatek.com/EPO\_GPS\_3\_1.DAT?vendor=<Vendor\_ID>&project=<Project\_I D>&device\_id=<Device\_ID>

File Name List:

EPO\_GPS\_3\_1.DAT – GPS Only 3 Days EPO File, index 1. (For current day ~ 3 day)

http://wpepodownload.mediatek.com/EPO\_GPS\_3\_1.DAT?vendor=<Vendor\_ID>&project=<Project\_I D>&device\_id=<Device\_ID>

EPO GPS 3 2.DAT – GPS Only 3 Days EPO File, index 2. (For 4 day  $\sim$  6 day)

http://wpepodownload.mediatek.com/EPO\_GPS\_3\_2.DAT?vendor=<Vendor\_ID>&project=<Project\_I D>&device\_id=<Device\_ID>

EPO GPS 3 3.DAT – GPS Only 3 Days EPO File, index 3. (For 7 day  $\sim$  9 day)

http://wpepodownload.mediatek.com/EPO\_GPS\_3\_3.DAT?vendor=<Vendor\_ID>&project=<Project\_I D>&device\_id=<Device\_ID>

EPO\_GPS\_3\_4.DAT – GPS Only 3 Days EPO File, index 4. (For 10 day  $\sim$  12 day)

http://wpepodownload.mediatek.com/EPO\_GPS\_3\_4.DAT?vendor=<Vendor\_ID>&project=<Project\_I D>&device\_id=<Device\_ID>

EPO GPS  $3$  5.DAT – GPS Only 3 Days EPO File, index 5. (For 13 day  $\sim$  15 day)

http://wpepodownload.mediatek.com/EPO\_GPS\_3\_5.DAT?vendor=<Vendor\_ID>&project=<Project\_I D>&device\_id=<Device\_ID>

EPO\_GR\_3\_1.DAT – GPS + GLONASS 3 Days EPO File, index 1. (For current day ~ 3 day)

http://wpepodownload.mediatek.com/EPO\_GR\_3\_1.DAT?vendor=<Vendor\_ID>&project=<Project\_I D>&device\_id=<Device\_ID>

EPO GR 3 2.DAT – GPS + GLONASS 3 Days EPO File, index 2. (For 4 day  $\sim$  6 day)

http://wpepodownload.mediatek.com/EPO\_GR\_3\_2.DAT?vendor=<Vendor\_ID>&project=<Project\_I D>&device\_id=<Device\_ID>

EPO GR 3 3.DAT – GPS + GLONASS 3 Days EPO File, index 3. (For 7 day  $\sim$  9 day)

http://wpepodownload.mediatek.com/EPO\_GR\_3\_3.DAT?vendor=<Vendor\_ID>&project=<Project\_I D>&device\_id=<Device\_ID>

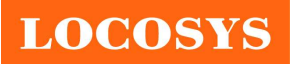

## LOCOSYS Technology Inc. 20F.-13, No.79, Sec. 1, Xintai 5th Rd., Xizhi District, New Taipei City 221, Taiwan ■ 886-2-8698-3698 ■ 886-2-8698-3699 www.locosystech.com

EPO GR  $3$  4.DAT – GPS + GLONASS 3 Days EPO File, index 4. (For 10 day  $\sim$  12 day) http://wpepodownload.mediatek.com/EPO\_GR\_3\_4.DAT?vendor=<Vendor\_ID>&project=<Project\_I D>&device\_id=<Device\_ID>

EPO GR  $3$  5.DAT – GPS + GLONASS 3 Days EPO File, index 5. (For 13 day  $\sim$  15 day)

http://wpepodownload.mediatek.com/EPO\_GR\_3\_5.DAT?vendor=<Vendor\_ID>&project=<Project\_I D>&device\_id=<Device\_ID>

QG\_R.DAT – GPS + GLONASS QEPO File. (For Current hour + 6 hours)

http://wpepodownload.mediatek.com/QG\_R.DAT?vendor=<Vendor\_ID>&project=<Project\_ID>&devi ce\_id=<Device\_ID>

EPO\_BDS\_3.DAT – Beidou 3 Days EPO File. (For current day ~ 3 day)

http://wpepodownload.mediatek.com/EPO\_BDS\_3.DAT?vendor=<Vendor\_ID>&project=<Project\_ID >&device\_id=<Device\_ID>

EPO GAL 3.DAT – Galileo 3 Days EPO File. (For current day  $\sim$  3 day)

http://wpepodownload.mediatek.com/EPO\_GAL\_3.DAT?vendor=<Vendor\_ID>&project=<Project\_ID >&device\_id=<Device\_ID>

EPO GAL 7.DAT – Galileo 7 Days EPO File. (For current day  $\sim$  7 day)

http://wpepodownload.mediatek.com/EPO\_GAL\_7.DAT?vendor=<Vendor\_ID>&project=<Project\_ID >&device\_id=<Device\_ID>

QGPS.DAT – GPS Only QEPO File. (For Current hour + 6 hours)

http://wpepodownload.mediatek.com/QGPS.DAT?vendor=<Vendor\_ID>&project=<Project\_ID>&devi ce\_id=<Device\_ID>

QBD2.DAT – Beidou Only QEPO File. (For Current hour + 6 hours)

http://wpepodownload.mediatek.com/QBD2.DAT?vendor=<Vendor\_ID>&project=<Project\_ID>&devi ce\_id=<Device\_ID>

QGA.DAT – Galileo Only QEPO File. (For Current hour + 6 hours)

http://wpepodownload.mediatek.com/QGA.DAT?vendor=<Vendor\_ID>&project=<Project\_ID>&devic e id=<Device\_ID>

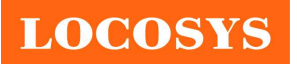

# 1.2. How to Send Host Aiding

Users can refer to mcu\project\ag33xx\_evk\apps\gnss\_demo\src\epo\_demo to do the EPO host aiding. You can refer to the following demo to see how to proceed with the procedure.

```
void epo_demo_send_data(epo_demo_epo_data_t *data_p, int32_t data_num, 
int32 t type){
     char temp_buffer[MNL_SERVICE_MAX_COMMAND_LEN] = {0}; 
     uint8_t data_buffer[EPO_DEMO_RECORD_SIZE] = {0}; 
    int32 t i;
    int32 t sv prn = 0;
    for(i = \theta; i < data num; i++) {
        unsigned int *epobuf = (unsigned int *)data buffer;
        epo demo epo fread(data p, data buffer, EPO DEMO RECORD SIZE);
         sv_prn = epo_demo_get_sv_prn(type, data_buffer);
sprintf((char *) temp_buffer,
      "471,%X,%X,%X,%X,%X,%X,%X,%X,%X,%X,%X,%X,%X,%X,%X,%X,%X,%X,%X,%X", 
(unsigned int)type,
                  (unsigned int)sv_prn, 
                  epobuf[0], epobuf[1], epobuf[2], epobuf[3], epobuf[4], 
epobuf[5], 
                  epobuf[6], epobuf[7], epobuf[8], epobuf[9], epobuf[10], 
epobuf[11],
                epobuf[12], epobuf[13], epobuf[14], epobuf[15], epobuf[16], 
epobuf[17]); 
         gnss_app_send_command_ex(temp_buffer); 
         memset(temp_buffer, 0, MNL_SERVICE_MAX_COMMAND_LEN); 
#ifndef _MSC_VER 
         vTaskDelay(10); 
#endif 
     } 
}
```
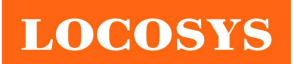

## 1.3. How to Send Flash Aiding

Flash aiding is based on binary format so the EPO data has to be encoded in the binary format before sending to a device. You can refer to the following demo to see how to proceed with the procedure.

#define GNSS\_BINARY\_PREAMBLE1 (0x04) #define GNSS\_BINARY\_PREAMBLE2 (0x24)

#define GNSS\_BINARY\_ENDWORD1 (0xAA)

#define GNSS\_BINARY\_ENDWORD2 (0x44)

#define GNSS\_BINARY\_PREAMBLE\_SIZE (2)

- #define GNSS\_BINARY\_CHECKSUM\_SIZE (1)
- #define GNSS\_BINARY\_ENDWORD\_SIZE (2)

#define GNSS\_BINARY\_CONTROL\_SIZE (GNSS\_BINARY\_PREAMBLE\_SIZE + ¥

GNSS\_BINARY\_CHECKSUM\_SIZE + ¥

GNSS\_BINARY\_ENDWORD\_SIZE)

#define GNSS\_BINARY\_MESSAGE\_ID\_SIZE (2)

#define GNSS\_BINARY\_PAYLOAD\_LENGTH\_SIZE(2)

#define GNSS\_BINARY\_PAYLOAD\_HEADER\_SIZE(GNSS\_BINARY\_MESSAGE\_ID\_SIZE + ¥

GNSS\_BINARY\_PAYLOAD\_LENGTH\_SIZE)

- #define GNSS\_EPO\_GR\_3D\_STR "EPO\_GR\_3\_%d.DAT"
- #define GNSS\_EPO\_GPS\_3D\_STR "EPO\_GPS\_3\_%d.DAT"
- #define GNSS\_EPO\_GAL\_3D\_STR "EPO\_GAL\_3.DAT"
- #define GNSS\_EPO\_BDS\_3D\_STR "EPO\_BDS\_3.DAT"

#define GNSS\_QEPO\_GR\_STR"QG\_R.DAT" #define GNSS\_QEPO\_GPS\_STR "QGPS.DAT" #define GNSS\_QEPO\_BD2\_STR "QBD2.DAT" #define GNSS\_QEPO\_GA\_STR "QGA.DAT"

### typedef enum{

 GNSS\_EPO\_MODE\_GPS, GNSS\_EPO\_MODE\_GLONASS, GNSS\_EPO\_MODE\_GALILEO, GNSS\_EPO\_MODE\_BEIDOU

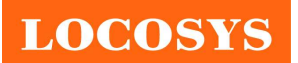

20F.-13, No.79, Sec. 1, Xintai 5th Rd., Xizhi District, New Taipei City 221, Taiwan <sup>3</sup>886-2-8698-3698 ■ 886-2-8698-3699 www.locosystech.com

}gnss\_epo\_mode\_t;

typedef enum {

GNSS\_EPO\_DATA\_WRITE,

GNSS\_EPO\_DATA\_READ,

GNSS\_EPO\_DATA\_APPEND

}gnss\_epo\_data\_type;

typedef enum{

GNSS\_EPO\_GPS\_FILE\_GPS,

GNSS\_EPO\_GPS\_FILE\_GR

}gnss\_epo\_gps\_file\_type;

typedef struct{

FILE \*file;

gnss\_epo\_data\_type type;

}gnss\_epo\_data\_t;

typedef struct {

uint16\_t message\_id;

uint16 t data size;

uint8\_t \*data;

} gnss\_binary\_payload\_t;

#define GNSS\_EPO\_DATA\_SIZE (72)

#define GNSS\_EPO\_START\_END\_SIZE (1)

#define GNSS\_EPO\_GPS\_SV (32)

#define GNSS\_EPO\_GLONASS\_SV (24)

#define GNSS\_EPO\_GALILEO\_SV (36)

#define GNSS\_EPO\_BEIDOU\_SV (63)

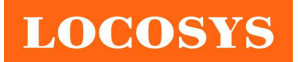

## typedef enum{

```
GNSS_EPO_DATA_EPO_START = 1200, /**< The start command before EPO data
aiding. */
```

```
GNSS_EPO_DATA_EPO_DATA = 1201, /*** The EPO data need to be saved to the
```
GNSS chip. \*/

```
GNSS EPO_DATA_EPO_END = 1202 /** The end command after EPO aiding.
*/ }gnss_epo_data_id_t;
```

```
static const uint8 t g_gnss_epo_payload_gps = 'G'; static const uint8 t g_gnss_epo_payload_glonass = 'R';
static const uint8 t g gnss epo payload galileo = 'E'; static const uint8 t g gnss epo payload beidou =
'C';
```

```
int32 t g_gnss_epo_gps_file_type = GNSS_EPO_GPS_FILE_GPS; /* GPS EPO file*/
```

```
uint8 t gnss_binary_calculate_binary_checksum(const gnss_binary_payload_t *const _payload)
```
# {

```
 uint8_t checksum = 0; 
 uint8_t *pheader = NULL; 
 uint8_t *pdata = NULL; 
uint16 ti;
```

```
if ((NULL == payload) || (payload->data == NULL)) {
```
return 0;

}

```
 /* The checksum is the 8-bit exclusive OR of all bytes in the payload. */
```

```
 pheader = (uint8_t*)payload;
```

```
 for (i = 0; i < GNSS_BINARY_PAYLOAD_HEADER_SIZE; i++){
```
checksum ^= \*pheader;

pheader++;

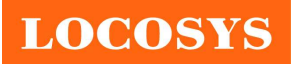

}

pdata = (uint8\_t\*)payload->data;

```
for (i = 0; i < payload->data_size; i++}{
       checksum ^= *pdata; 
 pdata++;
```
}

return checksum;

}

int16\_t gnss\_binary\_encode\_binary\_packet(uint8\_t \*const buffer, uint16\_t max\_buffer\_size, const gnss\_binary\_payload\_t \*const payload)

```
{
```

```
uint8_t *pbyte;
uint16 t required length;
if ((NULL == buffer) | | (payload == NULL) | | (payload->data == NULL)) {
      printf("binary encode: NULL buffer¥r¥n"); 
 return -1; 
 } 
required length = payload->data_size + GNSS_BINARY_CONTROL_SIZE +
```

```
GNSS_BINARY_PAYLOAD_HEADER_SIZE;
```

```
if (max buffer size < required length){
 printf("binary encode: wrong parameters¥r¥n"); 
 return -1;
```
}

memset((void \*)buffer, 0 , max\_buffer\_size);

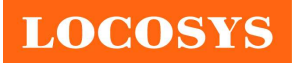

```
 buffer[0] = GNSS_BINARY_PREAMBLE1;
```

```
buffer[1] = GNSS_BINARY_PREAMBLE2;
```
pbyte = &buffer[2];

```
 memcpy(pbyte, payload, GNSS_BINARY_PAYLOAD_HEADER_SIZE);
```
 pbyte += GNSS\_BINARY\_PAYLOAD\_HEADER\_SIZE; memcpy(pbyte,payload->data,payload->data\_size);

pbyte += payload->data\_size;

\*pbyte++ = gnss\_binary\_calculate\_binary\_checksum(payload);

\*pbyte++ = GNSS\_BINARY\_ENDWORD1;

\*pbyte = GNSS\_BINARY\_ENDWORD2;

return required\_length;

}

```
bool gnss_epo_fopen(gnss_epo_data_t *data_p, char* file_name, uint8_t type)
```
{

```
 if (type == GNSS_EPO_DATA_WRITE) { 
      data p->file = fopen(file name, "wb");
 } else if (type == GNSS_EPO_DATA_READ) { 
       data_p->file = fopen(file_name, "rb"); 
 } else { 
       data_p->file = fopen(file_name, "ab"); 
 } 
if (data p->file == NULL){
```
return false;

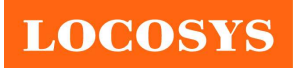

```
 } 
       data_p->type = type; 
       return true; 
} 
int32_t gnss_epo_fread(gnss_epo_data_t *data_p, void *buff, int32_t len) 
{ 
       int32_t ret = 0; 
       ret = fread(buff, 1, len, data_p->file); 
       return ret; 
} 
int32_t gnss_epo_fseek(gnss_epo_data_t *data_p, int32_t offset) 
{ 
       return (int32_t)fseek(data_p->file, offset, SEEK_SET); 
} 
int32_t gnss_epo_fwrite(gnss_epo_data_t *data_p, void *buff, int32_t len) 
{ 
      int32 t ret = 0;
       ret = fwrite(buff, 1, len, data_p->file); 
       return ret; 
} 
void gnss_epo_fclose(gnss_epo_data_t *data_p) 
{ 
       fclose(data_p->file); 
}
```
int16\_t gnss\_epo\_encode\_binary(uint8\_t \*const buffer, uint16\_t max\_buffer\_size, uint8\_t \*const temp\_buffer, gnss\_epo\_data\_id\_t msg\_id)

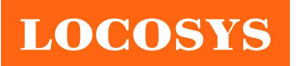

```
 gnss_binary_payload_t payload = {0}; 
int16 t length = 0;
 payload.message_id = msg_id; 
if ((msg_id == GNSS_EPO_DATA_EPO_START) || (msg_id == GNSS_EPO_DATA_EPO_END)) {
      payload.data_size = GNSS_EPO_START_END_SIZE; 
} else if (msg_id == GNSS_EPO_DATA_EPO_DATA) {
 payload.data_size = GNSS_EPO_DATA_SIZE; 
 } else { 
 printf("gnss_epo_encode_binary, msg_id wrong¥r¥n"); 
 return 0; 
 } 
 payload.data = temp_buffer; 
 length = gnss_binary_encode_binary_packet(buffer, max_buffer_size, &payload); 
 return length;
```

```
}
```
{

void gnss\_epo\_flash\_aiding(gnss\_epo\_mode\_t type)

{

```
 gnss_epo_data_t data;
```
uint8\_t buffer[100];

```
 uint8_t temp_buffer[GNSS_EPO_DATA_SIZE];
```
char file\_name[125];

uint8\_t payload\_type;

int16 t length =  $0$ ;

int32\_t segment = 0;

```
int32 t skip length = 0;
```
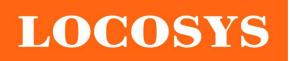

## LOCOSYS Technology Inc.

20F.-13, No.79, Sec. 1, Xintai 5th Rd., Xizhi District, New Taipei City 221, Taiwan <sup>3</sup>886-2-8698-3698 ■ 886-2-8698-3699 www.locosystech.com

```
int32_t max_s v = 0; memset(buffer, 0, sizeof(buffer)); 
memset(temp_buffer, 0, sizeof(temp_buffer));
 memset(file_name, 0, sizeof(file_name)); 
 switch (type) { 
 case GNSS_EPO_MODE_GPS: { 
 if (g_gnss_epo_gps_file_type == GNSS_EPO_GPS_FILE_GR) { 
      sprintf(file_name, GNSS_EPO_GR_3D_STR, 1); 
 skip_length = GNSS_EPO_GLONASS_SV*GNSS_EPO_DATA_SIZE; 
 max_sv = GNSS_EPO_GPS_SV; 
 } else { 
 sprintf(file_name, GNSS_EPO_GPS_3D_STR, 1); 
 } 
 payload_type = g_gnss_epo_payload_gps; 
 break; 
 } 
 case GNSS_EPO_MODE_GLONASS: { 
      sprintf(file_name, GNSS_EPO_GR_3D_STR, 1); 
      payload_type = g_gnss_epo_payload_glonass; 
     skip_length = GNSS_EPO_GPS_SV*GNSS_EPO_DATA_SIZE;
     max_sv = GNSS_EPO_GLONASS_SV;
 break; 
 } 
case GNSS_EPO_MODE_GALILEO: {
      sprintf(file_name, GNSS_EPO_GAL_3D_STR); 
      payload_type = g_gnss_epo_payload_galileo; 
      break; 
 } 
 case GNSS_EPO_MODE_BEIDOU: { 
      sprintf(file_name, GNSS_EPO_BDS_3D_STR);
```
payload\_type = g\_gnss\_epo\_payload\_beidou;

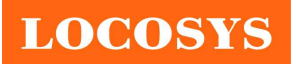

break;

```
 }
```

```
 default: {
```

```
 printf("gnss_epo_flash_aiding, type wrong¥r¥n");
```

```
 return;
```

```
 } 
 }
```

```
 if (gnss_epo_fopen(&data, file_name, GNSS_EPO_DATA_READ)) {
```

```
 temp_buffer[0] = payload_type;
```

```
 length = gnss_epo_encode_binary(buffer, sizeof(buffer), temp_buffer, GNSS_EPO_DATA_EPO_START);
```

```
 //gnss_bridge_put_data(buffer, length); /* aiding EPO */
```

```
 Sleep(10); /* delay 10ms*/
```

```
if (type == GNSS_EPO_MODE_GLONASS) {
      if (fseek(data.file, skip_length, SEEK_CUR) == -1) { 
            gnss_epo_fclose(&data); 
      printf("gnss_epo_flash_aiding, seek fail¥r¥n"); 
      return; 
      } 
      } 
      while(gnss_epo_fread(&data, temp_buffer, GNSS_EPO_DATA_SIZE)) { 
            length = gnss_epo_encode_binary(buffer, sizeof(buffer), temp_buffer, 
GNSS_EPO_DATA_EPO_DATA); 
     //gnss bridge put data(buffer, length); /* aiding EPO */if (((type == GNSS_EPO_MODE_GPS) && (g_gnss_epo_gps_file_type == _GNSS_EPO_GPS_FILE_GR)) ||
(type == GNSS_EPO_MODE_GLONASS)) {
```
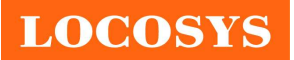

```
 segment++; 
 if (segment >= max_sv) { 
 segment = 0; 
 if (fseek(data.file, skip_length, SEEK_CUR) == -1) { 
 gnss_epo_fclose(&data); 
 printf("gnss_epo_flash_aiding, seek fail¥r¥n"); 
 return; 
 } 
 } 
 } 
 Sleep(10); /* delay 10ms*/ 
 } 
 temp_buffer[0] = payload_type; 
 length = gnss_epo_encode_binary(buffer, sizeof(buffer), temp_buffer, GNSS_EPO_DATA_EPO_END); 
 //gnss_bridge_put_data(buffer, length); /* aiding EPO */ 
 } else { 
printf("gnss_epo_flash_aiding, no %d EPO file¥r¥n", type);
 return; 
 } 
 printf("gnss_epo_flash_aiding finish: %d¥r¥n", type); 
gnss_epo_fclose(&data);
```
}